antibodies

## Datasheet for ABIN6240034 **CD42b Protein (AA 19-291) (T7 tag,His tag)**

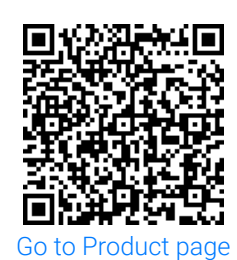

Overview

**[Image](#page-1-0)** 

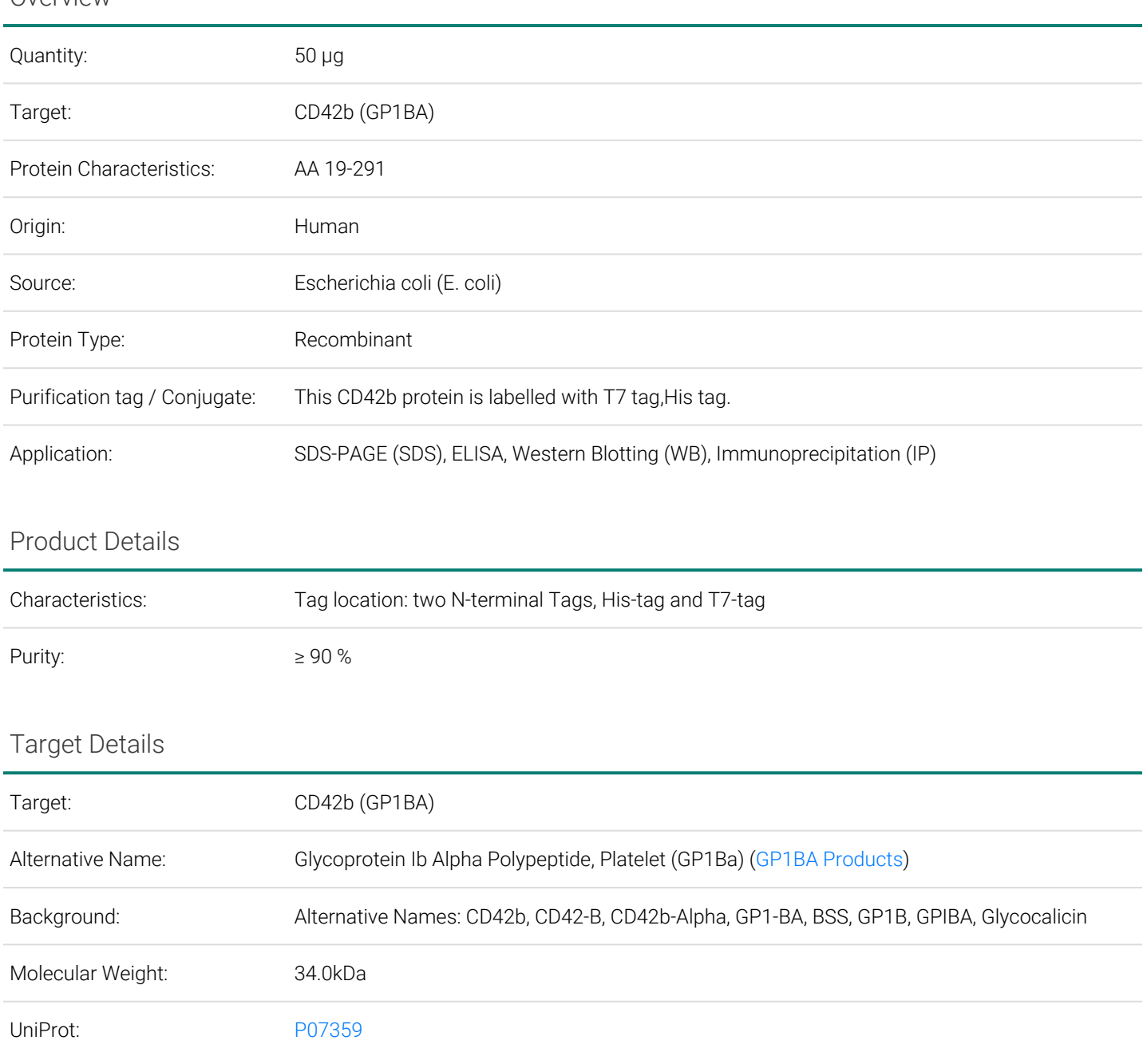

Order at www.antibodies-online.com | www.antikoerper-online.de | www.anticorps-enligne.fr | www.antibodies-online.cn International: +49 (0)241 95 163 153 | USA & Canada: +1 877 302 8632 | support@antibodies-online.com Page 1/2 | Product datasheet for ABIN6240034 | 09/10/2023 | Copyright antibodies-online. All rights reserved.

<span id="page-1-0"></span>Restrictions: For Research Use only

## Images

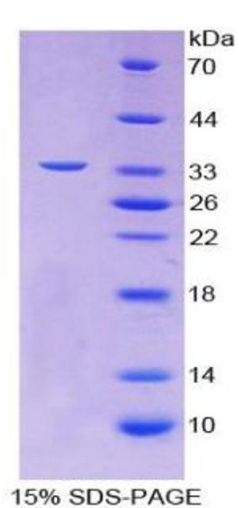

**Image 1.**

Order at www.antibodies-online.com | www.antikoerper-online.de | www.anticorps-enligne.fr | www.antibodies-online.cn International: +49 (0)241 95 163 153 | USA & Canada: +1 877 302 8632 | support@antibodies-online.com Page 2/2 | Product datasheet for ABIN6240034 | 09/10/2023 | Copyright antibodies-online. All rights reserved.